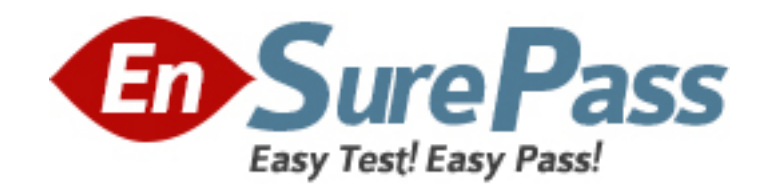

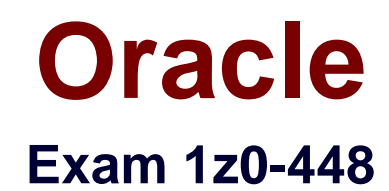

# **Oracle Data Integrator 12cEssentials**

**Version: 7.0**

**[ Total Questions: 79 ]**

www.ensurepass.com

Identify two benefits that are unique toODI JEE Agents. (Choose two.)

- **A.** high availability
- **B.** minimal footprint
- **C.** access to WebLogic connection pools
- **D.** management in Enterprise Manager Cloud Control

#### **Answer: A,D**

**Explanation:** (http://www.ateam-oracle.com/odi-agents-standalone-jee-and-colocated/)

#### **Question No : 2**

You must send the same message in multiple packages to several email addresses stored in the same database table. How do you accomplish this by using a reusable package step?(Choose the best answer.)

**A.** Create a procedure and add two tasks. The first one must have a Command on Source that reads the email addresses from the database table and stores them in a bind variable, and the second must have a Command on Target that usesOdiSendMailto send the email by using the bind variable defined in the first task.

**B.** Createa Knowledge Module. Add a task with a Command on Source that reads the email addresses from the database table and stores them in a bind variable, and a Command on Target that usesOdiSendMailto send the email using the bind variable defined in the Command on Source.

**C.** Create a counter variable that gets the total number of email addresses stored in the database table. Next, create another variable that selects the email addresses from the database table. Then, create a loop in the packages by using the variables and anOdiSendMailstep.

**D.** Create a procedure. Add a task with a Command on Source that reads the email addresses from the database table and stores them in a bind variable, and a Commandon Targetthat usesOdiSendMailto send the email using the bind variable defined in the Command on Source.

#### **Answer: B**

#### **Explanation:**

(http://docs.oracle.com/cd/E21764\_01/integrate.1111/e12643/procedures.htm#ODIDG408)

You are working with delimited flat files and want to enforce a primary key on a flat file by using a Check Knowledge Modules (CKM). However, you encounter an error.

Why did this happen?(Choose the best answer.)

**A.** It is not possible to enforce constraints on some technologies such as flat files and Java Messaging Service (JMS) queries.

**B.** It is not possible to enforce constraints on any technology.

**C.** It is only possible to forward-engineer it to the flat file definition.

**D.** It is possible to enforce a primary key on a flat file by using a CKM; however, you have to save it as a fixed file.

#### **Answer: D**

**Explanation:** (http://www.oracle.com/technetwork/middleware/dataintegrator/learnmore/odi-best-practice-data-warehouse-168255.pdf)

### **Question No : 4**

You want to draw directly in the data flow all the details about how the different servers involved are connected, in order to load a specific table by using ODI.

What must you do to accomplish this?(Choose the best answer.)

**A.** In the ODI Interface palette, choose the more convenient graphic objects to link the involved servers.

**B.** You need not draw directly in the data flow all the details about how the different servers involved are connected. ODI automatically designs the flow and how servers are connected.

**C.** You need not draw directly in the data flow all the details about how the different servers involved are connected. The code will be the black box generated directly by ODI.

**D.** You must draw directly in the data flow all the details about how the different servers involved are connected, and also specify with variables the passwords for connecting to the data contained in the servers.

Which statement is correct about the tasks that StandaloneAgents perform?(Choose the best answer.)

**A.** They update or modify code to be executed, check security, select database servers, and update log files after execution.

**B.** They schedule scenarios to be executed, check security, constraints and update log files after execution.

**C.** They retrieve code from the execution repository and request database servers, operatingsystems, or scripting engines for execution.

**D.** They schedule code from the execution repository and update log files after execution.

### **Answer: C**

#### **Explanation:**

(http://docs.oracle.com/cd/E21764\_01/integrate.1111/e12641/overview.htm#ODIGS423)

#### **Question No : 6**

You create two mappings that both use the same changed data and run at different times. One runs every 15 minutes and the other runs once every day.

What must you do to ensure that the Mapping that gets executed more often does not consume the changed data required by the other Mapping?(Choose the best answer.)

**A.** Use Consistent CDC, do not perform a purge of the journal data when the first Mapping gets executed, and manually change theJRN\_SUBSCRIBERcolumn in the

correspondingJ\$table to keep the changed data present for the second Mapping.

**B.** Create a third mapping to copy the changed data to a staging table, which is used as the source of the second Mapping.

**C.** Duplicate the source data store for each Mapping.

**D.** Create two distinct subscribers for each Mapping.

#### **Answer: A**

**Explanation:** (http://odiexperts.com/changed-data-capture-cdc/)

You have to loop through a Mapping step three times in a package by using variables. Identify thecorrect variable data type to create the loop. (Choose the best answer.)

**A.** numeric **B.** alphanumeric **C.** date **D.** text

#### **Answer: A**

**Explanation:** (https://www.packtpub.com/packtlib/book/Big-Data-and-Business-Intelligence/9781849681742/4/ch04lvl1sec31/Using%20variables%20to%20control%20loo ps%20inside%20packages)

#### **Question No : 8**

The source and target data stores are located on the same data server. Which statement is correct about the need for a Loading KnowledgeModule to load the data on the target?(Choose the best answer.)

**A.** Only an Integration KnowledgeModule single-technology is required.

**B.** Only an Integration Knowledge Module multitechnology is required.

**C.** Aloading Knowledge Module multitechnology and an IntegrationKnowledgeModule single-technology are required.

**D.** Both a Loading Knowledge Module multitechnology and an Integration Knowledge Module multitechnology are required.

#### **Answer: C**

#### **Explanation:**

(http://docs.oracle.com/cd/E21764\_01/integrate.1111/e12643/interfaces.htm#ODIDG1059)

Your package logic requires you to retrieve the status of the previous package step into a variable. How must you implement this?(Choose the best answer.)

**A.** Create a variable, useodiRef.getPrevStepLog ()in the SQL query in its Refreshing tab, and add a variable as a Refresh Variable step into the package.

**B.** Create a variable, useodiRef.getPrevInfo () in the SQL query in its Refreshing tab, and add a variable as a Refresh Variable step into the package.

**C.** Create a variable, useodiRef.getStep ()in the SQL query in its Refreshing tab, and add a variable as a Refresh Variable step into the package.

**D.** Create a variable, useodiRef.getPrevStepStatus () in the SQL query in its Refreshing tab, and add a variable as a Refresh Variable step into the package.

# **Answer: A**

# **Explanation:**

(https://docs.oracle.com/middleware/1212/odi/ODIKD/odiref\_reference.htm#ODIKD1237)

# **Question No : 10**

You need to create a Model that works with multiple underlying technologies. How must you proceed?(Choose the best answer.)

- **A.** This works only for Oracle and Informix.
- **B.** This works only for Oracle and MySQL.
- **C.** Create a new generic technology to support it.
- **D.** Use the out-ofthe box Generic SQL technology.

### **Answer: D**

### **Explanation:**

(https://docs.oracle.com/middleware/1212/odi/ODIDG/projects.htm#ODIDG326)

### **Question No : 11**

Which are the two correct statements about Work repositories?(Choose two.)

- **A.** They contain project and security information.
- **B.** They contain data models and execution information.
- **C.** They contain data and security information.

#### Dumps with VCE and PDF (+Free VCE Software)

**D.** They contain data models and project information.

### **Answer: D**

#### **Explanation:**

(https://docs.oracle.com/middleware/1212/odi/ODIDG/admin\_reps.htm#ODIDG155)

### **Question No : 12**

Identify three capabilities of load plans. (Choose three.)

- **A.** restart from failed tasks
- **B.** exception handling
- **C.** native support for parallelism
- **D.** support for Open Tools
- **E.** restart of an agent

### **Answer: A,B,C**

### **Explanation:**

(https://docs.oracle.com/middleware/1212/odi/ODIDG/loadplans.htm#ODIDG1352) This link says "restartability" as one of options, so it can be either A or E, most likely its A

#### **Question No : 13**

Which two statements are true about ODI web-based components?(Choose two.)

- **A.** ODI Console allows administrators to edit users' information.
- **B.** Enterprise Manager Cloud Control provides access to ODI data servers' settings.
- **C.** ODI sessions can be monitored in Enterprise Manager Cloud Control.
- **D.** ODI Console provides access to project and mapping details.

### **Answer: A,D**

**Explanation:** (http://www.oracle.com/technetwork/middleware/dataintegrator/overview/oracledi-architecture-1-129425.pdf)

How does the data flow when moving records between two servers by using Database Links and an Agent installed on a middle-tier server?(Choose the best answer.)

**A.** from the source database into flat files that are then loaded into the target database **B.** directly from the source database to the target database

**C.** from the source database onto the server running the Agent and then into the target database

**D.** from the source database into the machine running ODI Studio and then into the target database

### **Answer: B**

**Explanation:** (https://docs.oracle.com/middleware/1213/odi/ODIUN.pdfpage 2-3)

#### **Question No : 15**

You need totroubleshoot the execution of a Mapping and visualize the data contained in the ODI Staging tableswhile the Mapping is being executed. How must you proceed?(Choose the best answer.)

**A.** Start a Mapping in Debug mode and use breakpoints and the Get Data featureto query the data contained in the Staging tables.

**B.** Modifya Knowledge Module to dump the Staging tables' data into log files for review.

**C.** Use variables in a Package to query the Staging tablesand evaluate the variable values.

**D.** Reverse engineer the Staging tables in a Modeland review the data contained in it.

#### **Answer: D**

**Explanation:** (https://docs.oracle.com/middleware/1212/odi/ODIKD/rkm.htm#ODIKD909)

**Question No : 16**

#### Dumps with VCE and PDF (+Free VCE Software)

A Mapping that uses CDC does not load any source data and you want to check theSNP\_CDC\_SETtableto find out the current window ID.

In which database schema must you look to find this table?(Choose the best answer.)

**A.** the schema hosting the Work repository **B.** the schema hosting theWork schema of the default schema defined for your source data server **C.** the schema hosting the Staging Area

**D.** SYS

#### **Answer: B**

**Explanation:** (http://www.ateam-oracle.com/understanding-the-odi-jkms-and-how-theywork-with-oracle-goldengate/ )

### **Question No : 17**

The workflow you are designing requires checking to see whether there are records available in a source table before doing anything. Which ODI tool must you use to implement this?(Choose the best answer.)

- **A.** OdiWaitForData
- **B.** OdiWaitForCDCData
- **C.** OdiWaitForLogData
- **D.** OdiWaitForTable

#### **Answer: A**

### **Explanation:**

(https://docs.oracle.com/middleware/1212/odi/ODIDG/app\_tools.htm#ODIDG967)

### **Question No : 18**

Identify the name of the default WebLogic data source created for the Master Repository when setting up a JEE domain.(Choose the best answer.)

#### Dumps with VCE and PDF (+Free VCE Software)

- **A.** odiMasterRepository
- **B.** MasterRepository
- **C.** odimasterrepository
- **D.** ODIMasterRepository

# **Answer: A**

### **Explanation:**

(https://docs.oracle.com/cd/E23943\_01/install.1111/e16453/configure.htm#ODING303)

### **Question No : 19**

As part of your QA process you want to view code at the Step level in Operator. How must you proceed?(Choose the best answer.)

**A.** It is only possible to see code at the Session level.

**B.** It is only possible to view code at the Task level.

**C.** Depending on the audit level declared when running the execution, some of the generated code at the step level can be viewed.

**D.** All generated code can be viewed together at the step level, with a complete list of executed code.

### **Answer: A**

### **Explanation:**

(https://docs.oracle.com/middleware/1212/odi/ODIDG/debugging.htm#ODIDG1641)

### **Question No : 20**

You are designing a package in which you want a certain step to not appear in the ODI logs. How do you accomplish this?(Choose the best answer.)

**A.** Right-click the step in Package Editor and select the No Logging menu item.

**B.** Modify Operator Navigator settings to disable that step from being displayed.

**C.** In Package Editor, click the step, go to the Advanced tab, and set Log Steps in the journal to Never.

**D.** Periodically schedule a scenario that usesOdiPurgeLogto remove that step from the ODI